The book was found

# **Adobe Premiere Elements 2.0 Classroom In A Book**

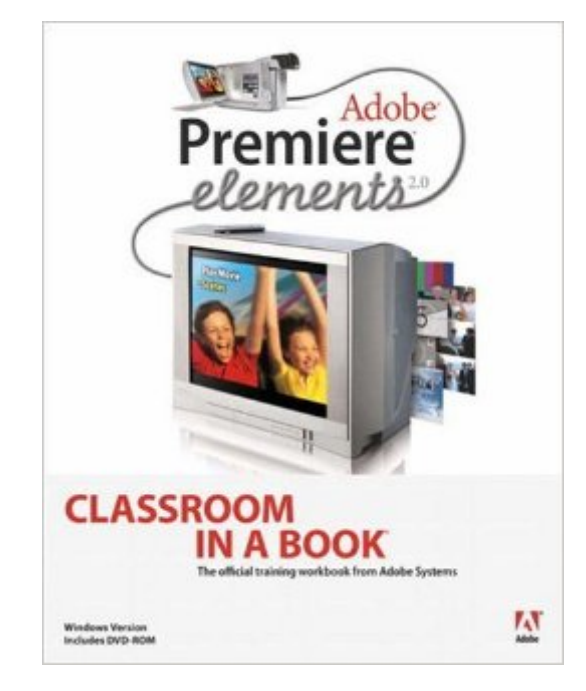

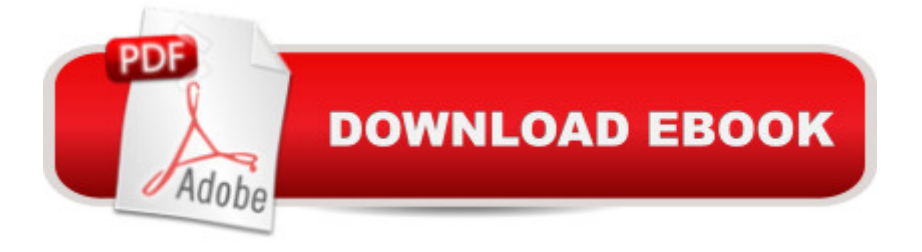

# **Synopsis**

 $\hat{A}$  The fastest, most comprehensive way to learn Adobe Premiere Elements for Windows!  $\hat{A}$ Classroom in a Book, the best-selling series of hands-on software training workbooks, helps you learn the features of Adobe software quickly and easily. Classroom in a Book offers what no other or training program does: an official training series from Adobe Systems, developed with the support of Adobe product experts. Â Adobe Premiere Elements 2 Classroom in a Book contains 12 lessons and a companion CD with project files. The book walks you through the basics of learning Adobe Premiere Elements, and includes countless tips and techniques to help you become more productive with its new features, including the new customizable DVD menu templates, the Storyboard View, Effect Thumbnails and Preview, docking workspaces, and more. Youâ ™II learn how to edit home movies using footage from your digital and video camera, then add titles, transitions, and special effectsâ "and when youâ ™re done, youâ ™ll learn how to burn your finished masterpiece to DVD. You can follow the book from start to finish or choose only the lessons that interest you.

## **Book Information**

Paperback: 264 pages Publisher: Adobe Press; 1 edition (December 29, 2005) Language: English ISBN-10: 0321385489 ISBN-13: 978-0321385482 Product Dimensions: 7.4 x 0.5 x 9.1 inches Shipping Weight: 1.1 pounds (View shipping rates and policies) Average Customer Review: 4.5 out of 5 stars  $\hat{A}$   $\hat{A}$  See all reviews  $\hat{A}$  (2 customer reviews) Best Sellers Rank: #4,628,759 in Books (See Top 100 in Books) #96 in Books > Computers & Technology > Digital Audio, Video & Photography > Adobe > Adobe Premiere #4332 in Books > Textbooks > Computer Science > Graphics & Visualization #7512 in $\hat{A}$  Books > Computers & Technology > Programming > Graphics & Multimedia

## **Customer Reviews**

A very easy read and a step by step tutorial. I ordered the book before buying the software assuming the degree of difficulty was high... if I had to do it over again I probably would have waited because the manual is pretty thorough.I use the classroom book as a reference whenever I get stuck...

### learned lots from this book

#### Download to continue reading...

Adobe Premiere Elements 11 Classroom in a Book Adobe Premiere Elements 10 Classroom in a [Book Adobe Premiere Elem](http://ebooksupdate.com/en-us/read-book/LBPV0/adobe-premiere-elements-2-0-classroom-in-a-book.pdf?r=9Kf5a1N%2FLDsklZZSkQ7kNPAH%2BGJY8eJlJU7ZeEexGas%3D)ents 9 Classroom in a Book Adobe Premiere Elements Classroom in a Book Adobe Premiere Elements 2.0 Classroom in a Book Adobe Premiere Elements 12 Classroom in a Book Adobe Premiere Pro CS6: Libro de formaci n oficial de Adobe Systems / Classroom in a Book (Spanish Edition) Adobe Premiere Pro CS3 Classroom in a Book: The Official Training Workbook from Adobe Systems with DVD ROM Adobe Premiere Pro CC Classroom in a Book Adobe Premiere Pro CS6 Classroom in a Book Adobe Premiere Pro CC Classroom in a Book (2014 release) Adobe Premiere Pro 2.0 Classroom in a Book Adobe Premiere Pro CS5 Classroom in a Book Adobe Premiere Elements For Dummies (For Dummies (Computers)) The Muvipix.com Guide to Adobe Premiere Elements 9 (color version): The tools, and how to use them, to make movies on your personal computer using the best-selling video editing software program. Creating Hollywood-Style Movies with Adobe Premiere Elements 7 The Video Collection Revealed: Adobe Premiere Pro, After Effects, Audition and Encore CS6 (Adobe CS6) Adobe Framemaker 5.5 with CDROM (Classroom in a Book (Adobe)) Google Classroom: The 2016 Google Classroom Guide (Google Classroom, Google Guide, Google Classrooms, Google Drive) Learn Adobe InDesign CC for Print and Digital Media Publication: Adobe Certified Associate Exam Preparation (Adobe Certified Associate (ACA))

**Dmca**